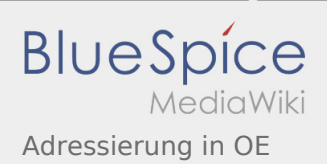

## Inhaltsverzeichnis

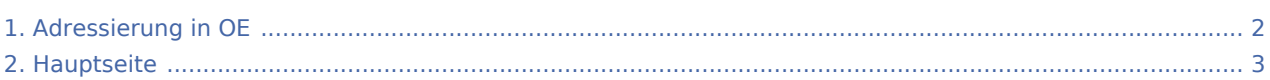

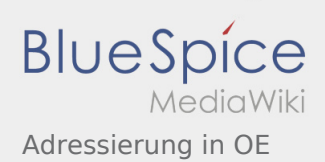

## <span id="page-1-0"></span>Adressierung in OE

Das Inhaltsformat pdf wird vom Inhaltsmodell Wikitext nicht unterstützt.

Zurück zur Seite [Hauptseite.](#page-2-0)

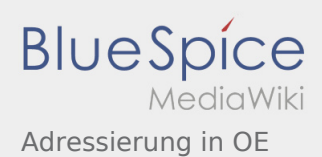

## <span id="page-2-0"></span>Quelltext der Seite Hauptseite

Sie sind nicht berechtigt, die Seite zu bearbeiten. Gründe:

- **·** Diese Aktion ist auf Benutzer beschränkt, die der Gruppe "[Sichter](https://wiki.oevsv.at/w/index.php?title=Project:Sichter&action=view)" angehören.
- **Diese Aktion ist auf Benutzer beschränkt, die der Gruppe "editor" angehören.**
- Diese Seite wurde geschützt, um Bearbeitungen sowie andere Aktionen zu verhindern.

Sie können den Quelltext dieser Seite betrachten und kopieren:

[[Kategorie:Digitaler Backbone]] Der Vollständigkeit halber sind auf dieser Seite die Adressbereiche dokumentiert.<br> Die Verwaltung/Vergabe erfolgt durch die Admins in den Landesverbänden.<br> Für Fragen bitte einfach ein Mail an die HAMNET-Mailingliste unter hamnet''[ätt]''ml''[punkt]''oevsv''[punkt]''at senden. ''Weitere Informationen als auch die Verwaltung ist unter http://at.hamnetdb.net zu finden.'' == IP-Adressen == Die in Österreich verwendeten IP-Adressen befinden sich im Bereich 44.143.0.0/16. == AS-Nummern == Für die im Routingprotokoll BGP verwendeten AS-Nummern sind folgende Bereiche in Österreich vorgesehen: \* 16 Bit: 64512 - 64599 \*\* OE1: 64512 - 64519 \*\* OE2: 64520 - 64529 \*\* OE3: 64530 - 64539 \*\* OE4: 64540 - 64549 \*\* OE5: 64550 - 64559 \*\* OE6: 64560 - 64569 \*\* OE7: 64570 - 64579 \*\* OE8: 64580 - 64589 \*\* OE9: 64590 - 64599 \* 32 Bit: 4223200000 - 4223299999 \*\* RESERVED: 4223200000-4223209999 \*\* OE1: 4223210000-4223219999 \*\* OE2: 4223220000-4223229999 \*\* OE3: 4223230000-4223239999 \*\* OE4: 4223240000-4223249999 \*\* OE5: 4223250000-4223259999 \*\* OE6: 4223260000-4223269999 \*\* OE7: 4223270000-4223279999 \*\* OE8: 4223280000-4223289999 \*\* OE9: 4223290000-4223299999

Die folgende Vorlage wird auf dieser Seite verwendet:

[Vorlage:Box Note](https://wiki.oevsv.at/wiki/Vorlage:Box_Note) [\(Quelltext anzeigen](https://wiki.oevsv.at/w/index.php?title=Vorlage:Box_Note&action=edit)) (schreibgeschützt)

Zurück zur Seite [Hauptseite.](#page-2-0)